### **C++ Templates** CSE 333 Fall 2022

**Instructor:** Hal Perkins

#### **Teaching Assistants:**

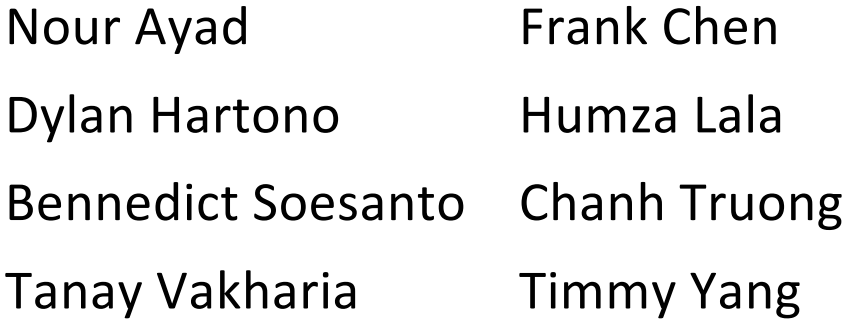

Nick Durand Kenzie Mihardja **Justin Tysdal** 

## **Administrivia**

- $\div$  Homework 2 due tomorrow (10/27)
	- File system crawler, indexer, and search engine
	- § Don't forget to clone your repo to double-/triple-/quadruple-check compilation, execution, and tests!
		- If your code won't build or run when we clone it, well, you should have caught that…
- $\cdot$  No new exercises until after hw2 due
	- Next exercise out Friday, due Monday
- $\sim$  Midterm exam a week from Friday (in class Fri. 11/4)
	- § Topic list and old exams on website now (exams link on resources page)
	- § Closed book, slides, etc., but you may have one 5x8 notecard with whatever handwritten notes you want on both sides
		- Free blank cards available in class later this week and next  $\odot$
	- § Review in sections next week

## **Lecture Outline**

<sup>v</sup> **Templates**

## **Suppose that…**

- ◆ You want to write a function to compare two ints
- $\cdot$  You want to write a function to compare two strings
	- Function overloading!

```
// returns 0 if equal, 1 if value1 is bigger, -1 otherwise
if if bigger, -1 otherwise
int compare(const int &value1, const int &value2) {<br>if (value1 < value2) return -1;<br>if (value2 < value1) return 1;<br>return 0;
  if (value1 < value2) return -1;
  if (value2 < value1) return 1;
  return 0;
}
}
// returns 0 if equal, 1 if value1 is bigger, -1 otherwise
int compare(const string &value1, const string &value2) {
  if (value1 < value2) return -1;
  if (value2 < value1) return 1;
  return 0;
}
```
# **Hm…**

- $\cdot$  The two implementations of **compare** are nearly identical!
	- What if we wanted a version of **compare** for *every* comparable type?
	- We could write (many) more functions, but that's obviously wasteful and redundant
- <sup>v</sup> What we'd prefer to do is write "*generic code*"
	- Code that is type-independent
	- § Code that is compile-type polymorphic across types

## **C++ Parametric Polymorphism**

- $\div$  C++ has the notion of templates
	- § A function or class that accepts a *type* as a parameter
		- You define the function or class once in a type-agnostic way
		- When you invoke the function or instantiate the class, you specify (one or more) types or values as arguments to it
	- § At *compile-time*, the compiler will generate the "specialized" code from your template using the types you provided
		- Your template definition is NOT runnable code
		- Code is *only* generated if you use your template
		- Code is specialized for the specific types of data used in the template instance (e.g.: code for  $\leq$  on ints differs from code for  $\leq$  on strings)

## **Function Templates**

<sup>v</sup> Template to **compare** two "things":

```
#include <iostream>
#include <string>
// returns 0 if equal, 1 if value1 is bigger, -1 otherwise
template <typename T> // <...> can also be written <class T>
int compare(const T &value1, const T &value2) {
  if (value1 < value2) return -1;
  if (value2 < value1) return 1;
  return 0;
}
int main(int argc, char **argv) {
  std::string h("hello"), w("world");
  std::cout << compare<int>(10, 20) << std::endl;
  std::cout << compare<std::string>(h, w) << std::endl;
  std::cout << compare<double>(50.5, 50.6) << std::endl;
  return EXIT_SUCCESS;
}
```
#### functiontemplate.cc

## **Compiler Inference**

 $\triangleleft$  Same thing, but letting the compiler infer the types:

```
#include <iostream>
#include <string>
// returns 0 if equal, 1 if value1 is bigger, -1 otherwise
template <typename T> 
int compare(const T &value1, const T &value2) {
  if (value1 < value2) return -1;
  if (value2 < value1) return 1;
  return 0;
}
int main(int argc, char **argv) {
  std::string h("hello"), w("world");
  std::cout << compare(10, 20) << std::endl; // ok
  std::cout << compare(h, w) << std::endl; // ok
  std::cout << compare("Hello", "World") << std::endl; // hm…
  return EXIT_SUCCESS;
}
```
## **Template Non-types**

• You can use non-types (constant values) in a template:

```
#include <iostream>
#include <string>
// return pointer to new N-element heap array filled with val
// (not entirely realistic, but shows what's possible)
template <typename T, int N> 
T* varray(const T &val) {
  T^* a = new T[N];
 for (int i = 0; i < N; ++i)
    a[i] = val;return a;
}
int main(int argc, char **argv) {
  int *ip = varray<int, 10 > (17);
  string *sp = varray<string, 17>("hello");
  ...
}
```
# **What's Going On?**

- $\cdot$  The compiler doesn't generate any code when it sees the template function
	- It doesn't know what code to generate yet, since it doesn't know what types are involved
- $\triangleq$  When the compiler sees the function being used, then it understands what types are involved
	- § It generates the *instantiation* of the template and compiles it (kind of like macro expansion)
		- The compiler generates template instantiations for *each* type used as a template parameter

### **This Creates a Problem**

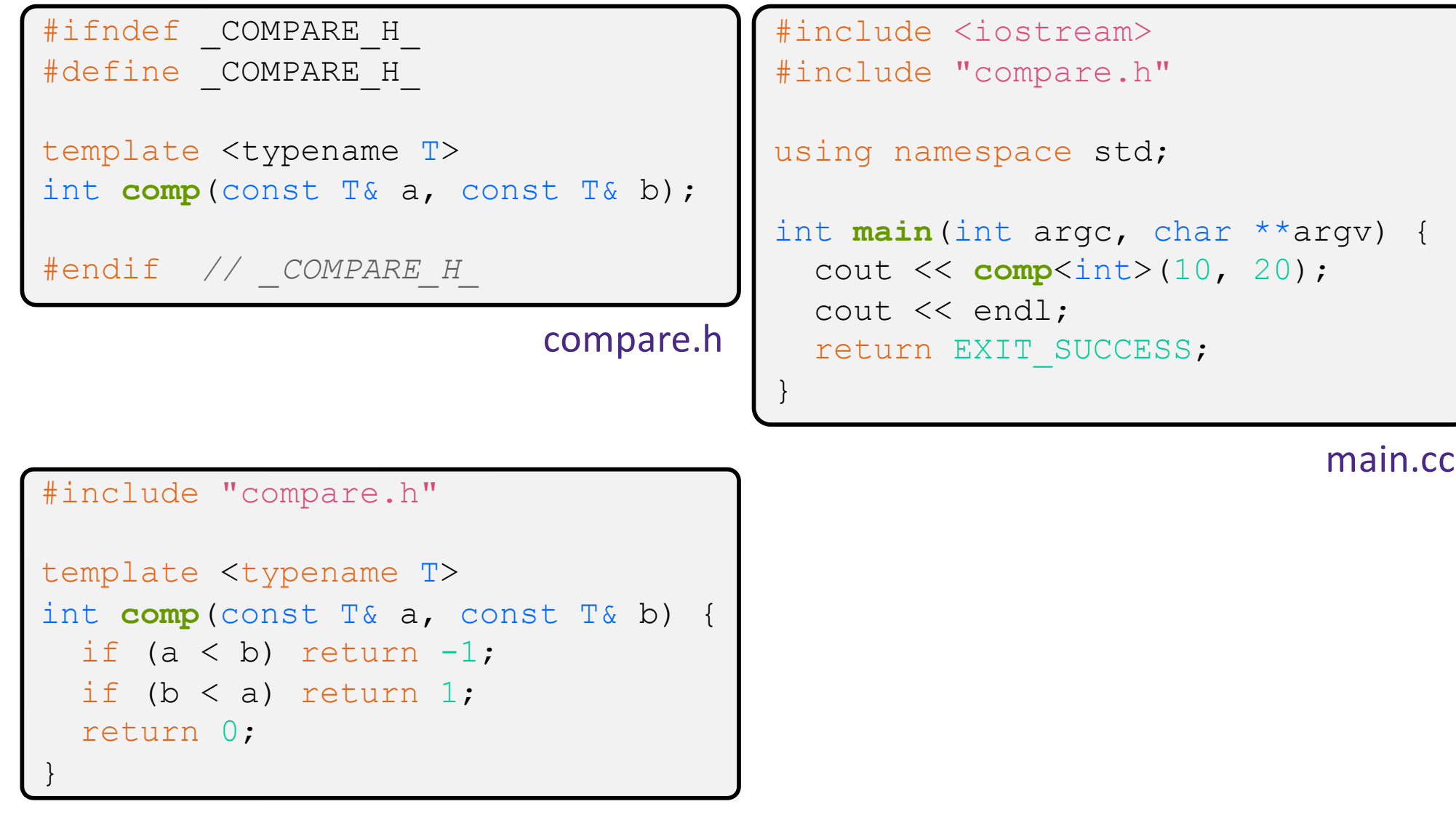

## **Solution #1 (Google Style Guide prefers)**

```
#include <iostream>
                                      }
#ifndef COMPARE H
#define _COMPARE_H_
template <typename T>
int comp(const T& a, const T& b) {
  if (a < b) return -1;
 if (b < a) return 1;
 return 0;
}
#endif // _COMPARE_H_
```

```
#include "compare.h"
using namespace std;
```

```
int main(int argc, char **argv) {
  cout << comp<int>(10, 20);
 cout << endl;
 return EXIT_SUCCESS;
```
main.cc

```
compare.h
```
## **Solution #2 (you'll see this sometimes)**

#ifndef COMPARE H #define \_COMPARE\_H\_ template <typename T> int **comp**(const T& a, const T& b); #include "compare.cc"

#endif *// \_COMPARE\_H\_*

compare.h

}

#include <iostream> #include "compare.h"

using namespace std;

```
int main(int argc, char **argv) {
  cout << comp<int>(10, 20);
 cout << endl;
 return EXIT_SUCCESS;
```
main.cc

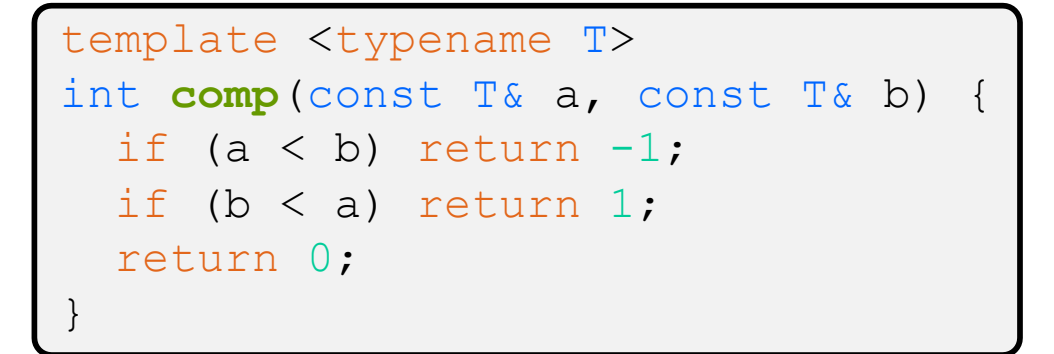

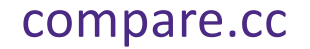

# **Class Templates**

- <sup>v</sup> Templates are useful for classes as well
	- (In fact, that was one of the main motivations for templates!)
- $\cdot$  Imagine we want a class that holds a pair of things that we can:
	- Set the value of the first thing
	- § Set the value of the second thing
	- § Get the value of the first thing
	- § Get the value of the second thing
	- § Swap the values of the things
	- § Print the pair of things

## **Pair Class Definition**

Pair.h

```
#ifndef PAIR H
#define _PAIR_H_
template <typename Thing> class Pair {
public:
 Pair() { };
  Thing get first() const { return first ; }
  Thing get second() const { return second ; }
  void set first(Thing &copyme);
  void set second (Thing &copyme);
 void Swap();
private:
  Thing first, second;
};
#include "Pair.cc" // or (better?) put entire template def here
#endif // _PAIR_H_
```
## **Pair Function Definitions**

Pair.cc

```
template <typename Thing> 
void Pair<Thing>::set first(Thing &copyme) {
  first = copyme;}
template <typename Thing> 
void Pair<Thing>::set second(Thing &copyme) {
  second = copyme;}
template <typename Thing> 
void Pair<Thing>::Swap() {
  Thing tmp = first ;
  first = second ;
  second = tmp;}
template <typename T>
std::ostream &operator<<(std::ostream &out, const Pair<T>& p) {
  return out << "Pair(" << p.get_first() << ", "
             << p.get_second() << ")";
}
```
## **Using Pair**

#### usepair.cc

```
#include <iostream>
#include <string>
#include "Pair.h"
int main(int argc, char** argv) {
  Pair<std::string> ps;
  std::string x("foo"), y("bar");
 ps.set_first(x);
 ps.set_second(y);
  ps.Swap();
  std:: cout << ps << std:: endl;
  return EXIT_SUCCESS;
}
```
#### **Class Template Notes (look in** *Primer* **for more)**

- $\cdot$  Thing is replaced with template argument when class is instantiated
	- The class template parameter name is in scope of the template class definition and can be freely used there
	- Class template member functions are template functions with template parameters that match those of the class template
		- These member functions must be defined as template function outside of the class template definition (if not written inline)
			- The template parameter name does *not* need to match that used in the template class definition, but really should
	- § Only template methods that are actually called in your program are instantiated (but this is an implementation detail)